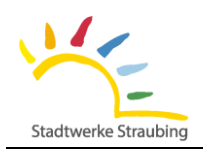

## **Anschrift Auftraggeber/Rechnungsempfänger: Anschrift Bauvorhaben/Gebäude:**

Auftraggeber muss **Eigentümer** sein.

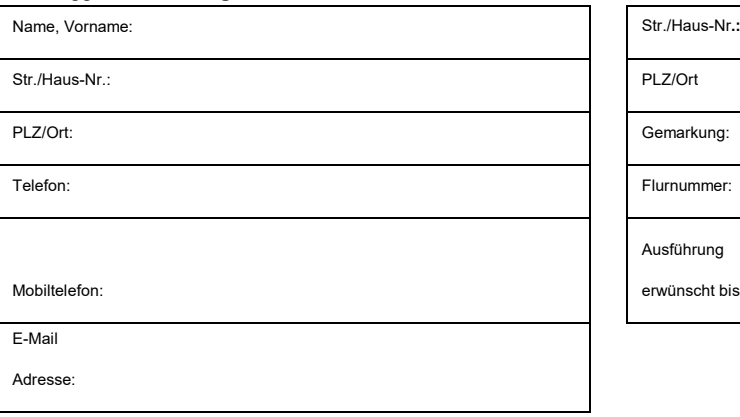

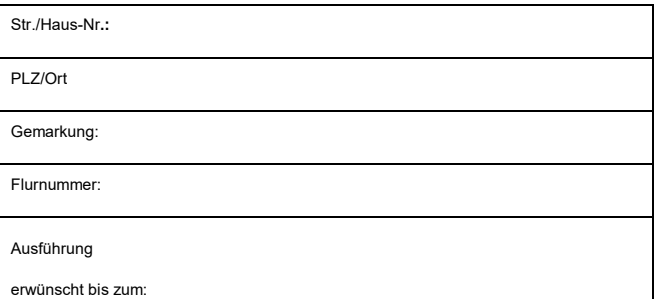

Hiermit beauftrage ich die Reduzierung der Nennwärmeleistung (kW) des Wärmeanschlusses von derzeit

kW auf kW.

Die Reduzierung der Wärmeleistung wird ein Techniker vor Ort an der Übergabestation vornehmen.

Ich bin damit einverstanden, dass die Demontage nach den jeweils gültigen Kostenpauschalen durch die Stadtwerke Straubing GmbH verrechnet wird.

Die Reduzierung der Wärmeleistung wird derzeit mit 149,50 € (z.Z. MwSt.) berechnet.

Da die frei werdende Leistung anderweitig vergeben wird, besteht keinen Anspruch auf eine spätere Leistungserhöhung.

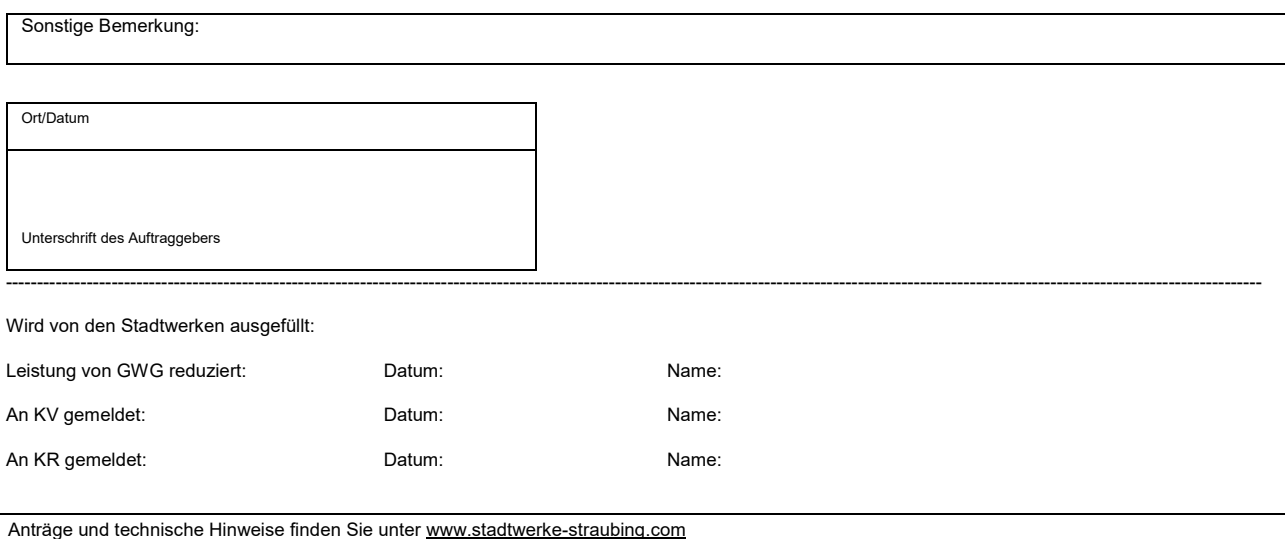

Unser Datenschutzbestimmungen finden Sie unter www.stadtwerke-straubing.com Aktueller Stand: 24.06.2024 1/1